## THE LECTURE 6

DATABASE MODIFICATIONS

## **CONSTRAINTS**

Commercial relational systems allow much more "fine-tuning" of constraints than do the modeling languages we learned earlier.

In essence: SQL programming is used to describe constraints.

## **Outline**

- 1. Primary key declarations (already covered).
- 2. Foreign-keys = referential integrity constraints.
- 3. Attribute- and tuple-based checks = constraints within relations.
- 4. SQL Assertions = global constraints.
	- Not found in Oracle.
- 5. Oracle Triggers.
	- **A** substitute for assertions.

## FOREIGN KEYS

In relation *R* a clause that "attribute *A* references *S*(*B*)" says that whatever values appear in the *A* column of *R* must also appear in the *B* column of relation *S*.

*B* must be declared the primary key for *S*.

## Example

```
CREATE TABLE Apples (
     name CHAR(20) PRIMARY KEY,
     manf CHAR(20)
);
CREATE TABLE Sells (
     shop CHAR(20),
     apple CHAR(20) REFERENCES Apples(name),
     price REAL
```
## FOREIGN KEYS

Alternative: add another element declaring the foreign key, as:

```
CREATE TABLE Sells (
```

```
shop CHAR(20),
```

```
apple CHAR(20),
```

```
price REAL,
```
FOREIGN KEY name REFERENCES

```
Apples(name)
```
 $\frac{1}{r}$ 

**Extra element essential if the foreign key is more than one attribute.** 

### WHAT HAPPENS WHEN A FOREIGN KEY CONSTRAINT IS VIOLATED?

- **T**wo ways:
- 1. Insert or update a Sells tuple so it refers to a nonexistent beer.
	- **Always rejected.**
- 2. Delete or update a Apples tuple that has an apple value some Sells tuples refer to.
	- a) Default: reject.
	- b) *Cascade*: Ripple changes to referring Sells tuple.

# Example

- **Delete "Green" Cascade deletes all Sells tuples that mention Green.**
- **Update "Green" to "GreenWood" Change all Sells tuples with "Green" in apple column** to be "GreenWood"

## SELECTING A POLICY

Add ON [DELETE, UPDATE] [CASCADE, SET NULL] to declaration of foreign key. Example

```
CREATE TABLE Sells (
```

```
shop CHAR(20),
```

```
apple CHAR(20),
```

```
price REAL,
```

```
FOREIGN KEY apple REFERENCES Apples(name)
```

```
ON DELETE SET NULL
```

```
ON UPDATE CASCADE
```
);

- **"Correct" policy is a design decision.** 
	- *E.g*., what does it mean if a beer goes away? What if a beer changes its name?

## ATTRIBUTE-BASED CHECKS

Follow an attribute by a condition that must hold for that attribute in each tuple of its relation.

- **Form: CHECK (condition).** 
	- Condition may involve the checked attribute.
	- **Dearal Progonal Depten and relations may be involved, but only in subqueries.**
	- Oracle: *No subqueries allowed in condition*.
- Condition is checked only when the associated attribute changes (*i.e.*, an insert or update occurs).

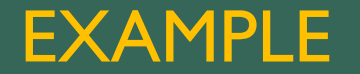

```
CREATE TABLE Sells (
     shop CHAR(20),
     apple CHAR(20) CHECK(
         apple IN (SELECT name
             FROM Apples)
     ),
     price REAL CHECK(
        price \leq 5.00
     )
);
```
- **Check on** apple is like a foreign-key constraint, except:
	- **The check occurs only when we add a tuple or change the apple in an existing tuple, not when we delete a** tuple from Apples.

### TUPLE-BASED CHECKS

Separate element of table declaration.

- **Form: like attribute-based check.**
- But condition can refer to any attribute of the relation.
	- **Or to other relations/attributes in subqueries.**
	- **Again: Oracle forbids the use of subqueries.**
- **Checked whenever a tuple is inserted or updated.**

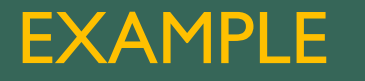

#### Only Joe's Bar can sell apple for more than \$5.

```
CREATE TABLE Sells (
     shop CHAR(20),
     apple CHAR(20),
    price REAL,
     CHECK(shop = 'Joe''s Shop' OR
        price \leq 5.00)
);
```